# **CHAPTER 3** Job Costing Systems

© 2009 Pearson Prentice Hall. All rights reserved.

## Types of Product-Costing Systems

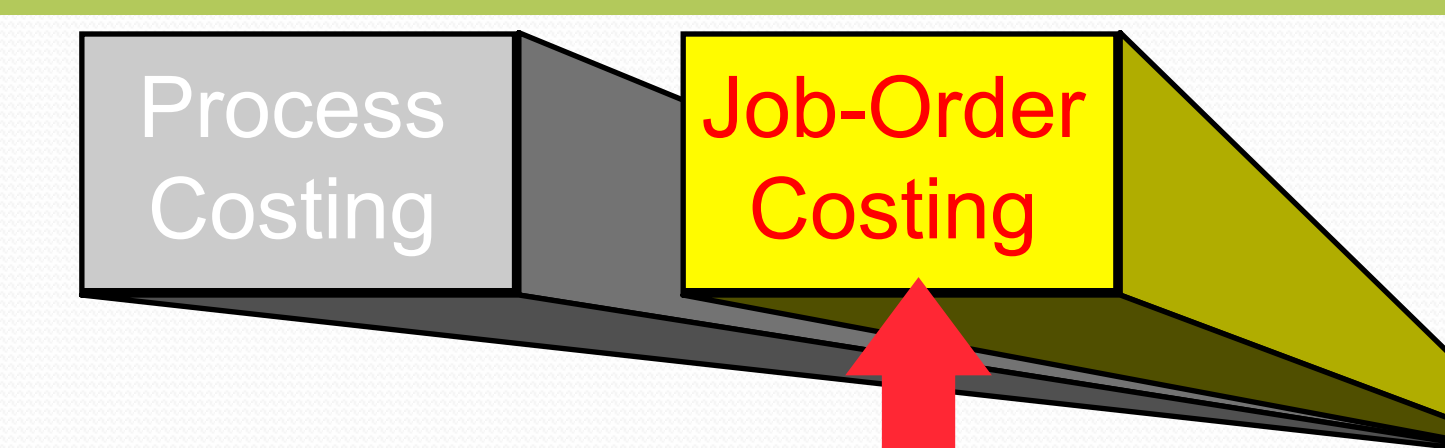

- **Used for production of large, unique, high-cost items.**
- **↑ Built to order rather than mass produced.**
- **★ Many costs can be directly traced to each job.**
- $\triangle$ **TWO TYPES:** 
	- **Job-shop operations** 
		- **Products manufactured in very low volumes or one at a time.**
	- **↑ Batch-production operations** 
		- © 2009 Pearson Prentice Hall. All rights reserved. **Multiple products in batches of relatively small quantity.**

## Flow of Costs in Manufacturing Firm

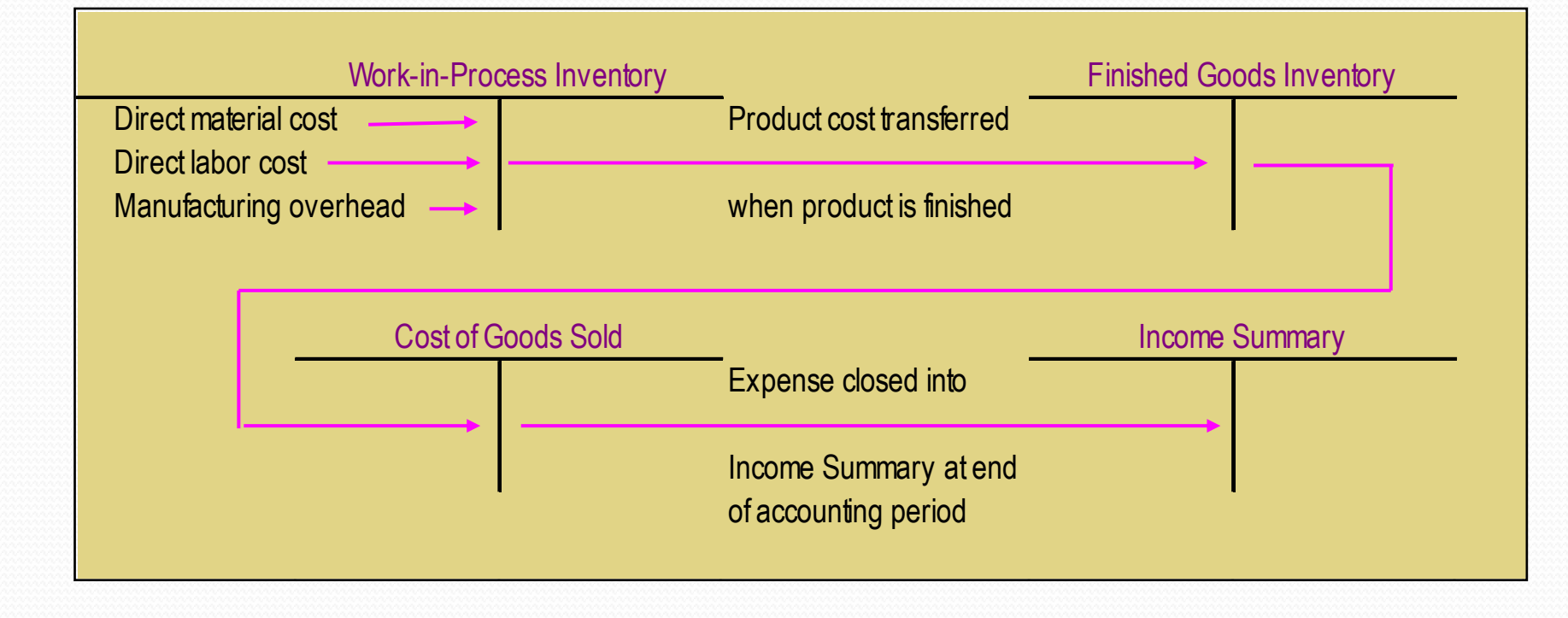

© 2009 Pearson Prentice Hall. All rights reserved.

3-3

### Job-Order System Cost Flows

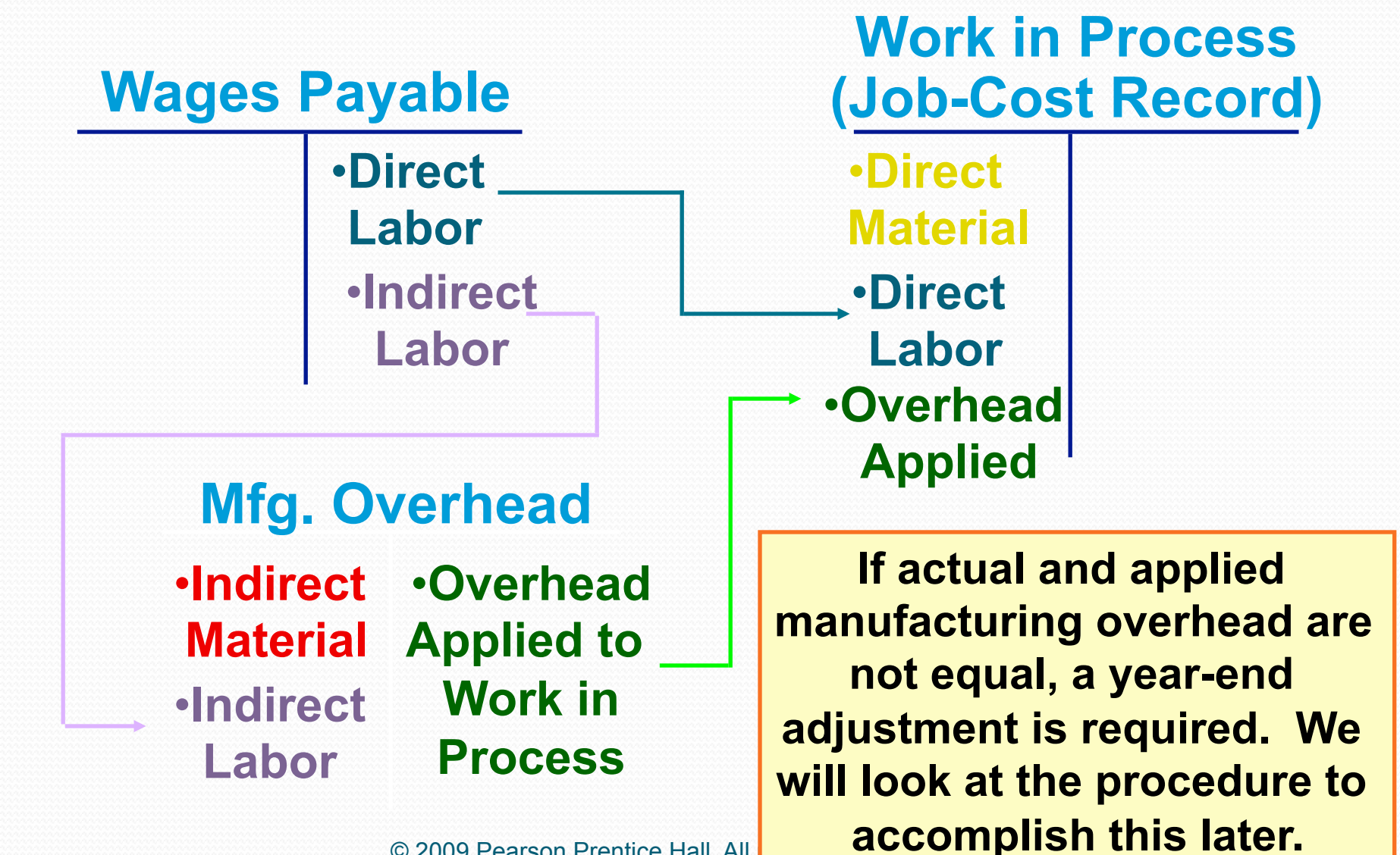

# Actual and Normal Costing

Actual direct material and direct labor combined with actual overhead.

Actual direct material and direct labor combined with predetermined overhead.

 Using a predetermined rate makes it possible to estimate total job costs sooner.

known Juntil the end sof the period. Actual overhead for the period is not

### Manufacturing Overhead Costs

Overhead is applied to jobs using a predetermined overhead rate (POHR) based on estimates made at the beginning of the accounting period.

**POHR =**  $\frac{1}{2}$  **Budgeted manufacturing overhead cost** 

**Budgeted amount of cost driver (or activity base)** 

**Overhead applied**  $\neq$  **POHR) × CActual activity** 

**Based on estimates, and determined before the period begins** 

**2** 

**1** 

**Actual amount of the allocation base, such as direct labor hours, incurred during the period** 

3-6

© 2009 Pearson Prentice Hall. All rights reserved.

### Overapplied and Underapplied Manufacturing Overhead - Summary

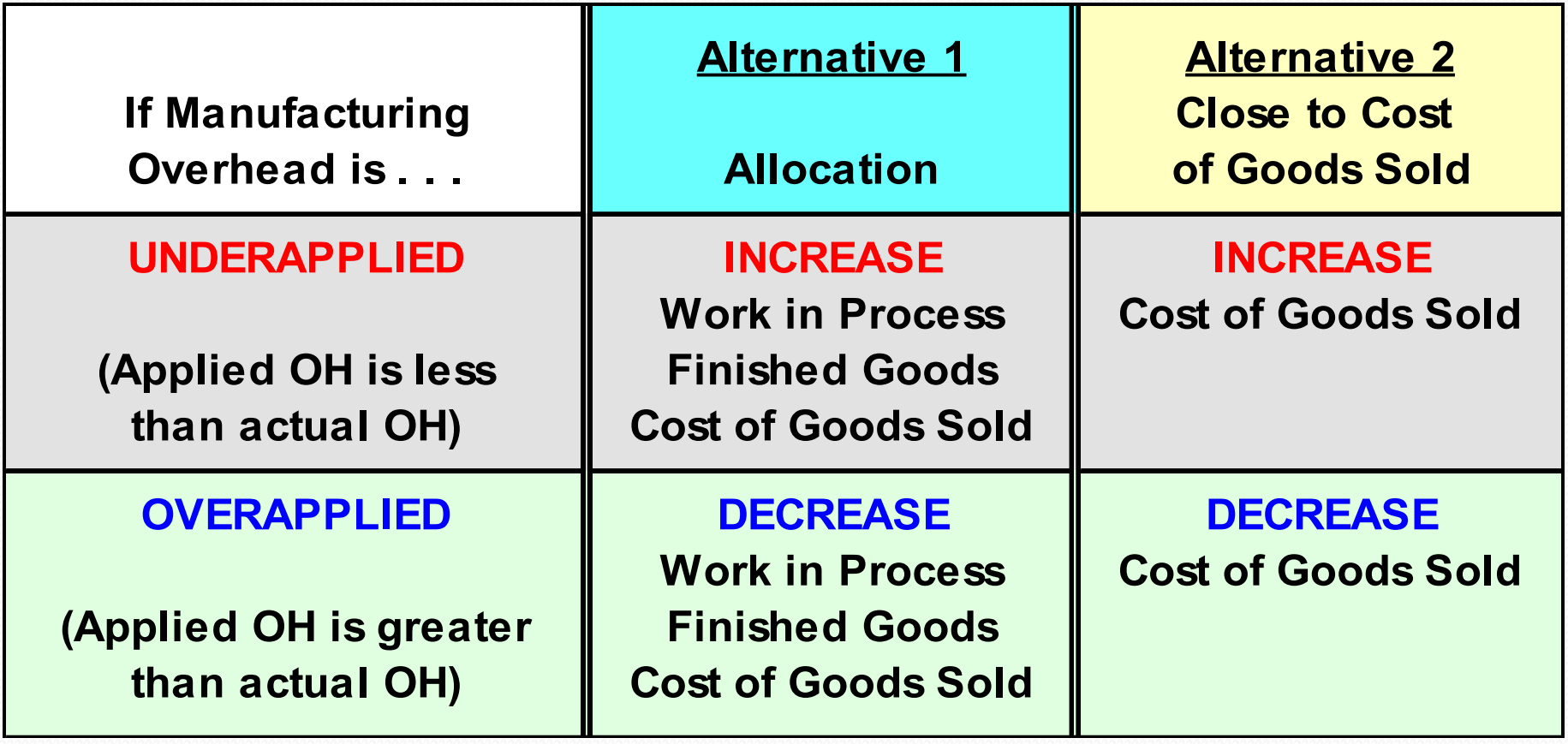

# **Costing Approaches Summarized**

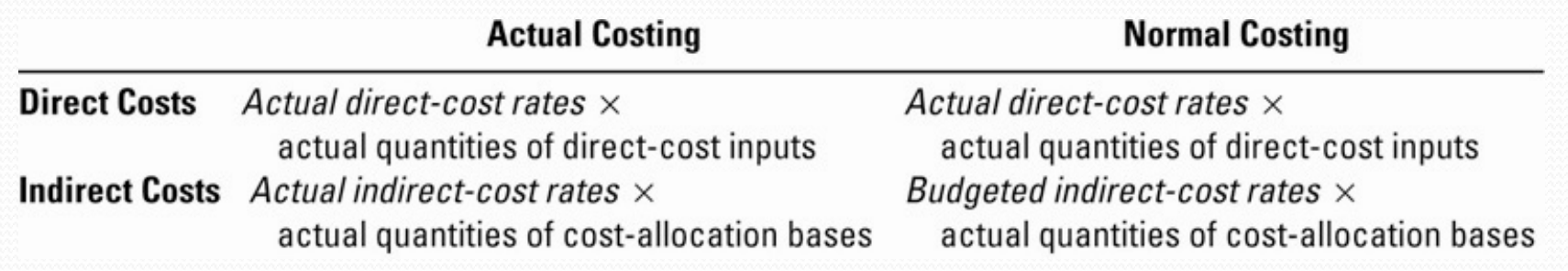

© 2009 Pearson Prentice Hall. All rights reserved.

# Three Methods for Adjusting Over/ Underapplied Overhead

- Adjusted Allocation Rate Approach all allocations are recalculated with the actual, exact allocation rate.
- Proration Approach the difference is allocated between Cost of Goods Sold, Work-in-Process, and Finished Goods based on their relative sizes
- Write-Off Approach the difference is simply written off to Cost of Goods Sold

MinBad Company produces two small engines for model boats (engine A and engine B). Both products pass through two producing departments. Engine B is by far the more popular of the two engines. The following data have been gathered for these two products (see slides 2 and 3):

#### **Required:**

- 1. Compute the unit manufacturing product cost for each product using a plant-wide rate based on direct labour hours.
- 2. Compute the unit manufacturing product cost for each product using depart-mental rates. Use machine hours for department 1, and direct labour hours for department 2.
- 3. Compute the unit manufacturing product cost for each product using activity-Based costing.

#### **Product Data**

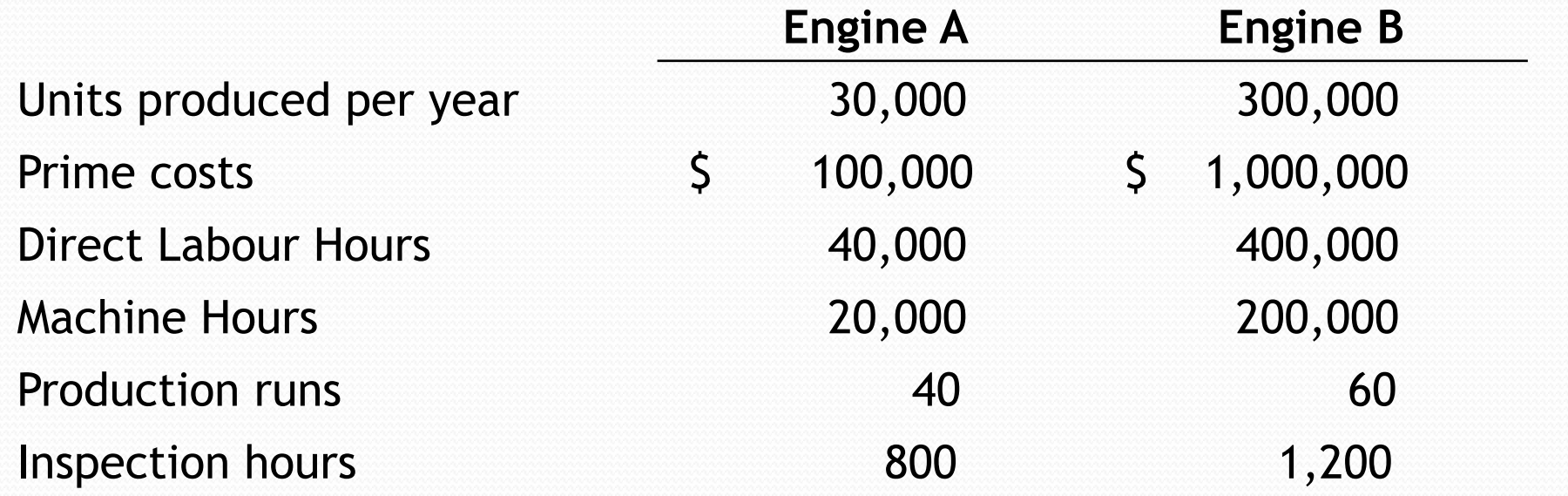

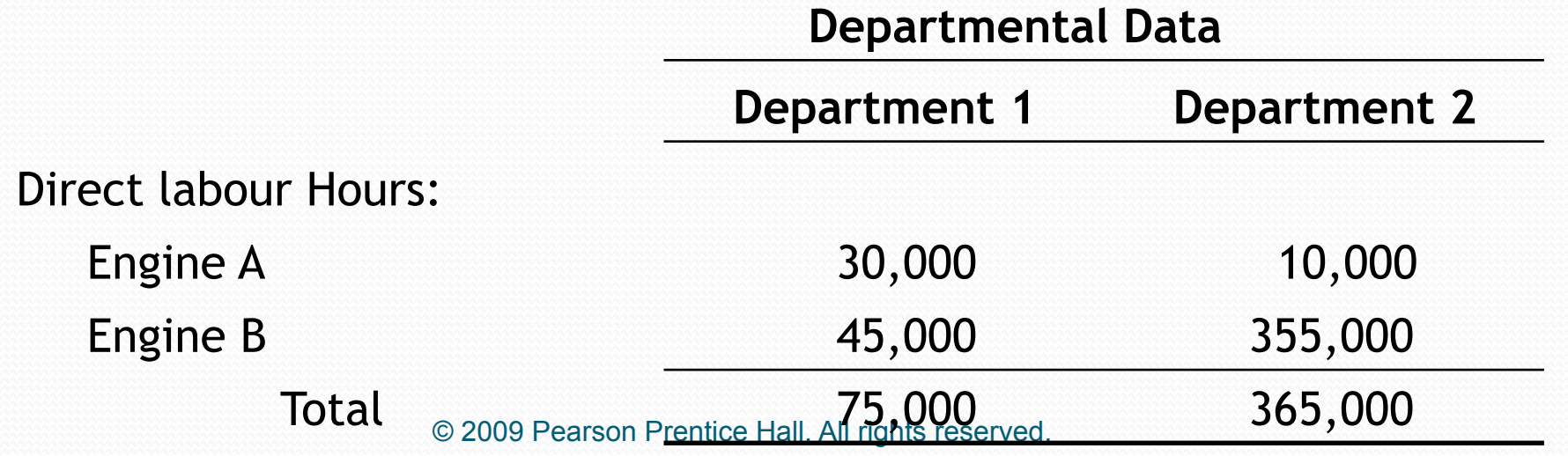

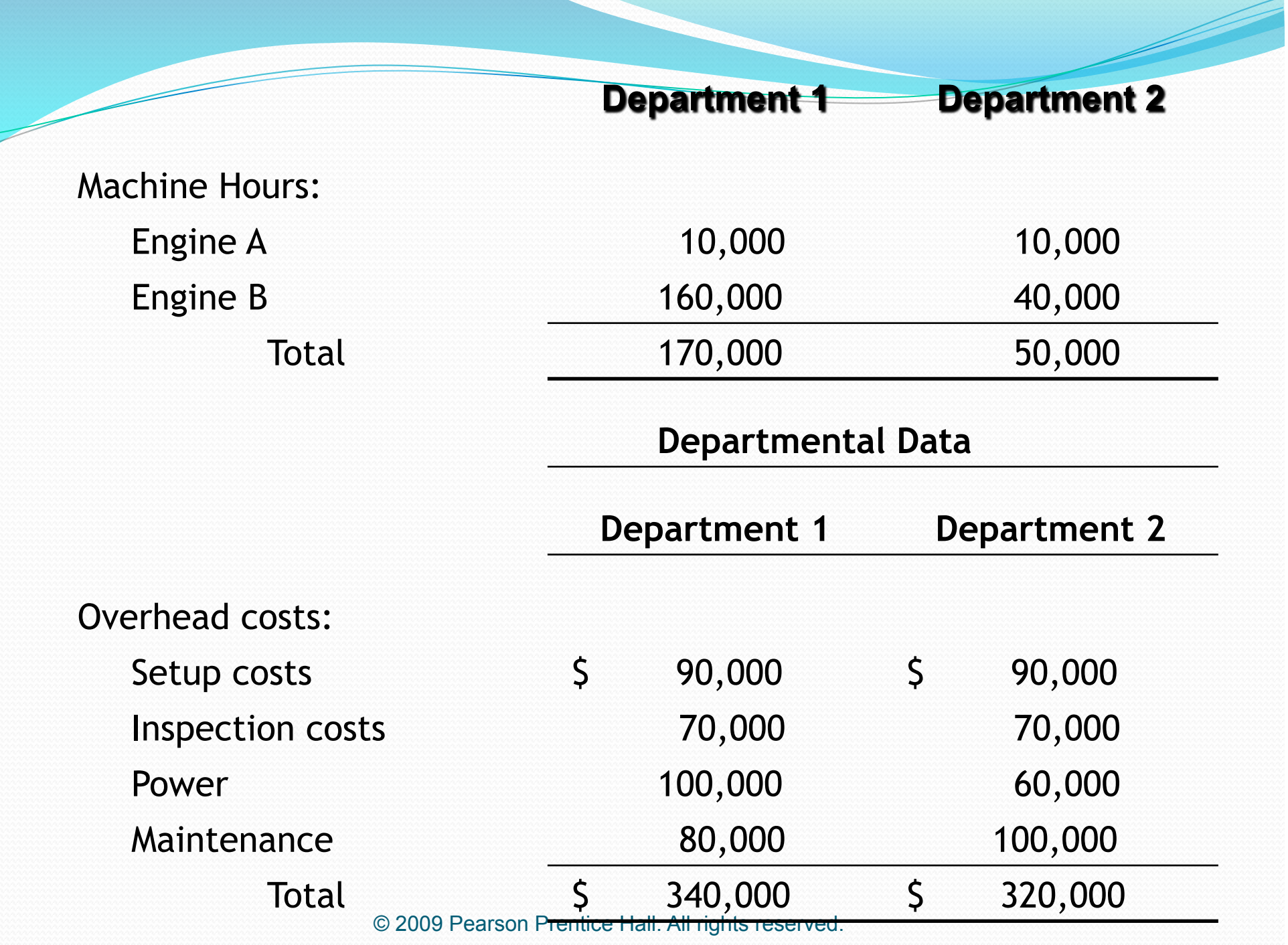